## WIRTH\_PN subtype

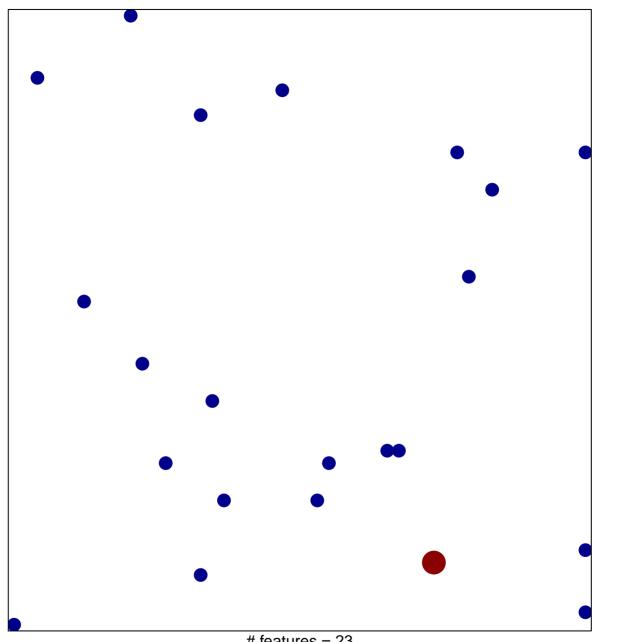

# features = 23 chi-square p = 0.84

## **WIRTH\_PN** subtype

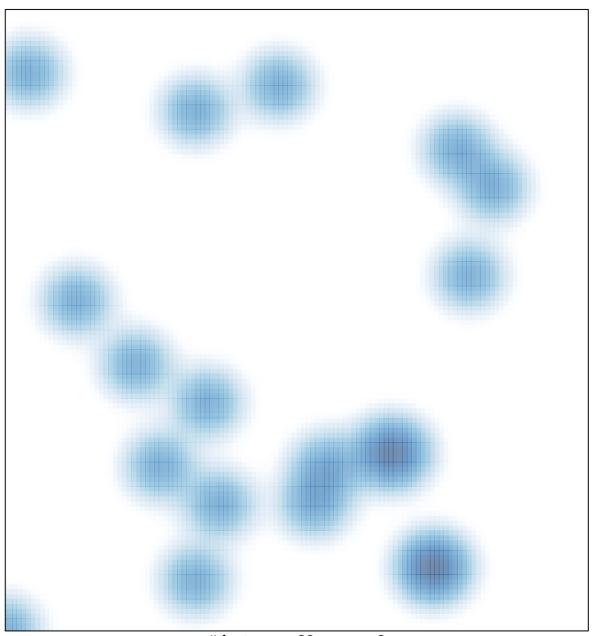

# features = 23 , max = 2